## **CAST Architecture Checker - Glossary**

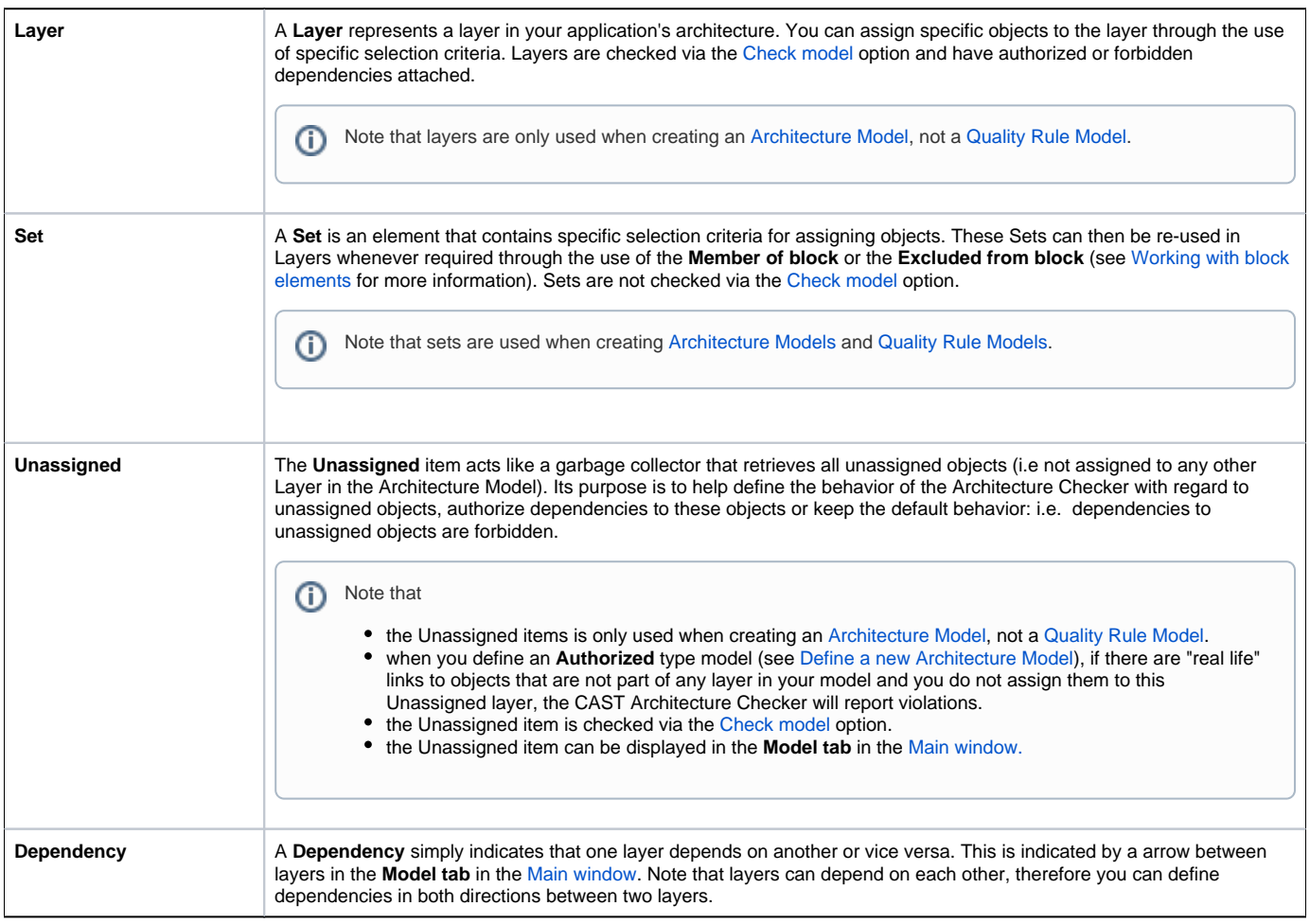